*Université de Ouargla Département d'Informatique et des Technologies de l'information Master2 ASR Année universitaire 2022-2023*

## Corrigé-type d'examen de *Téléphonie sur IP* (Durée 1h30 - 16/01/2023)

## **Question 01 (6pts)**

Cocherd'une croix labonne réponse :

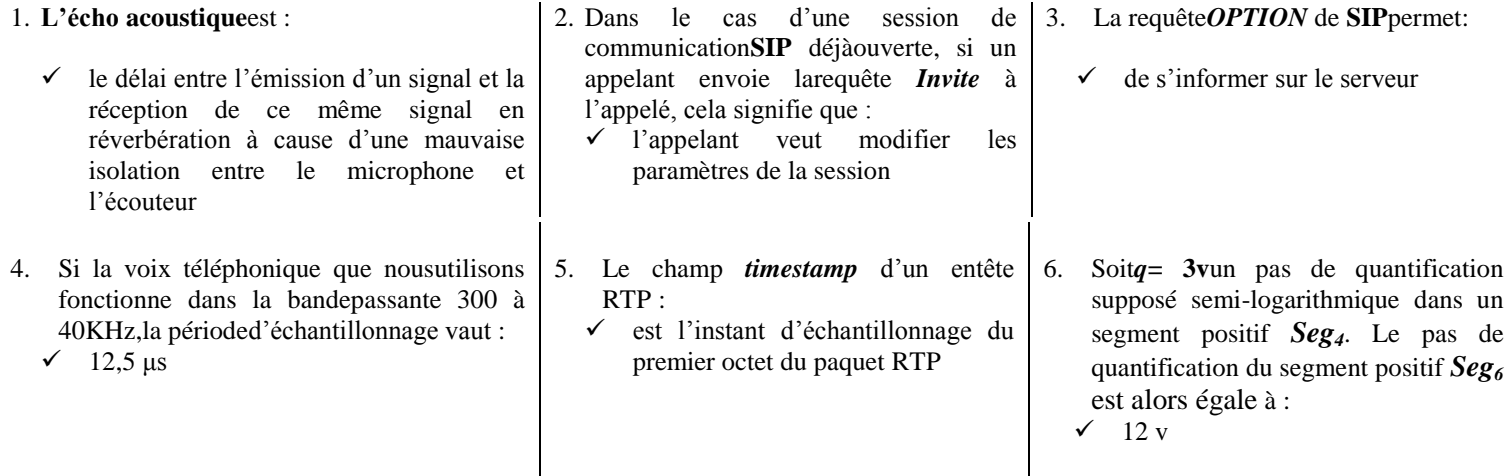

## **Question 02 (5 pts)**

Identifier sur lesschémas ci-contre les parties du son qui vont être supprimées en appliquant une compression de type *Lossless*. Indiquer pour chaque partie le type du sonà supprimer.

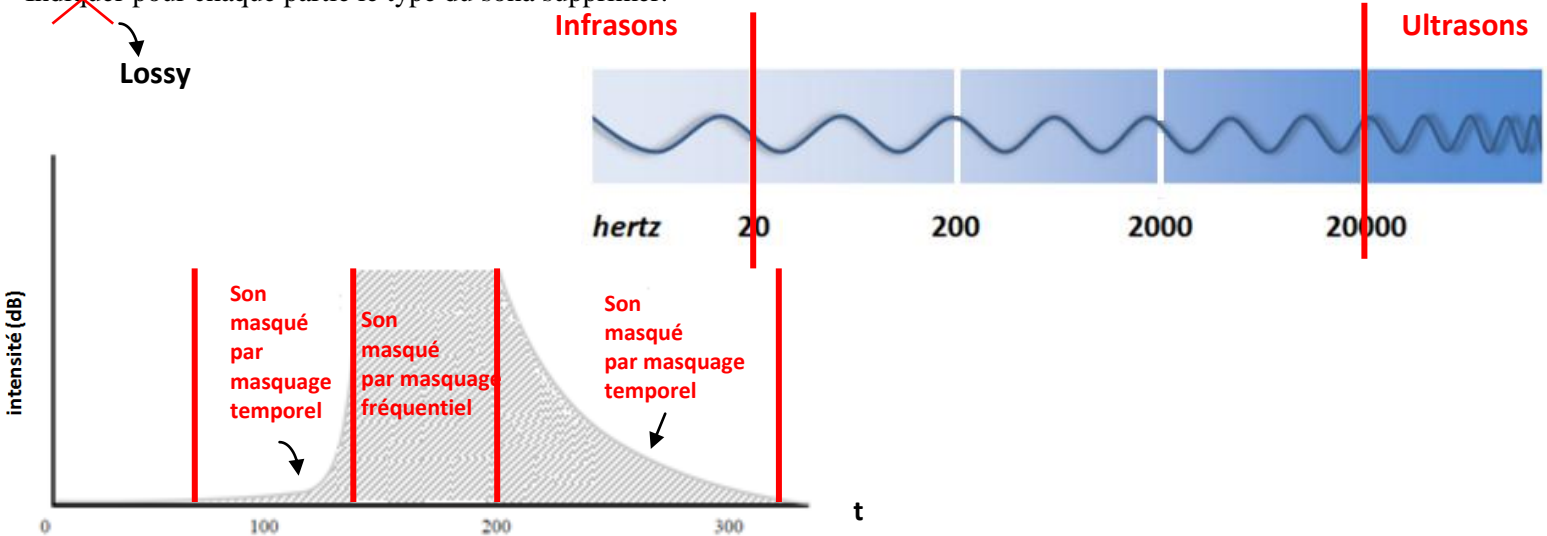

Compléter le schéma ci-après qui représente une architecture Centrex. Indiquer ensuite par des flèches différentes les flux voix externes et inter-sites.

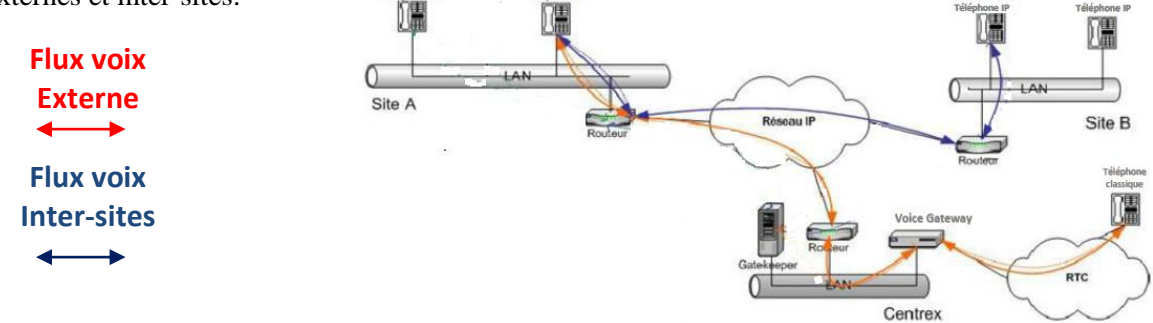

## **Question 04 (5 pts)**

Soit les deux paquets RTP *58* et *59*capturés successivement à l'aide de Wireshark durant un appel téléphonique entre deux utilisateurs SIP. Ils transportent un flux voix numérisé par un codec fonctionnant avec une fréquence d'échantillonnage égale à 48 KHz. Calculer la gigue **J59**sachant que **J58**= 5,18 ms

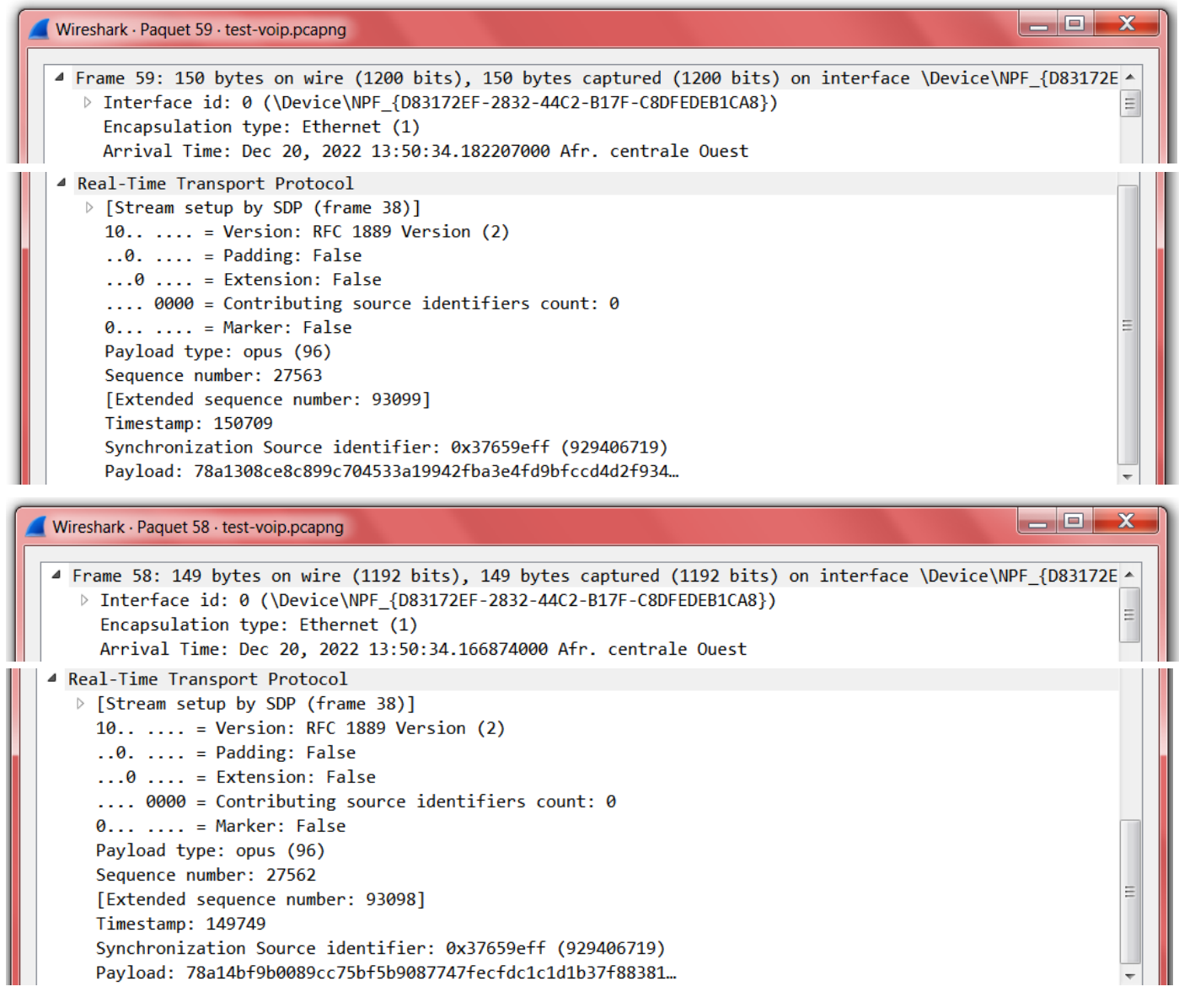

**Solution :**

 $D(i-1, i) = (R_i - R_{i-1}) - (S_i - S_{i-1}) = (R_i - S_i) - (R_{i-1} - S_{i-1})$  $J(i) = J(i-1) + (|D(i-1, i)| - J(i-1)) / 16$ 

**D= (Dec 20, 2022 13:50:34.182207000Afr. centrale Ouest – Dec 20, 2022 13:50:34.166874000Afr. centrale Ouest)– (150709 \* 1/48000 – 149749 \* 1/48000 ) = - 0,004667s J= 0.00518 + (0,004667 –0.00518) / 16 = 0,00514 s = 5.14ms**